**AutoCAD Crack For Windows [March-2022]**

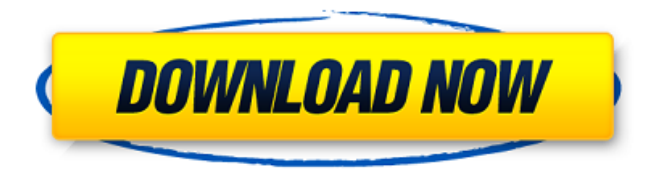

# **AutoCAD Crack Torrent (Activation Code) Free**

A commercial application of CAD software is a key component of most mechanical and architectural enterprises. They are in demand by both contractors and professionals. A major contributing factor is that most software vendors offer a value-added service by providing digital data file conversion services to convert a drawing file to a desired format. AutoCAD For Windows 10 Crack is used in the architectural, construction, mining, power, transportation, and infrastructure industries. AutoCAD takes input from a wide variety of input devices, including graphics tablets, laser and optical mice, touch screens, mobile phones, and ordinary digital pens. AutoCAD also has a Microsoft Surface application. AutoCAD is capable of importing and converting vector graphics and raster images in a variety of formats including DWG, DXF, GIF, JPG, PSD, PDF, TIF, BMP, EMF, EPS, and WMF. AutoCAD has a Windows platform and a Mac platform and is available for Microsoft Windows and Apple MacOS. Download AutoCAD What is AutoCAD? AutoCAD is a brand of design, drafting, and visual-arts software and services from American company Autodesk. It is one of the world's leading software applications for the generation of 2D and 3D CAD drawings. AutoCAD is currently used for such tasks as architectural design, mechanical design, surveying, and machine design, as well as other designrelated tasks. AutoCAD provides the foundation to create computer-aided design and engineering (CAD/CAM) drawings, and is the world's most widely used application for architectural design. Common Product Features of AutoCAD Creation of 2D and 3D drawings. 2D and 3D CAD drawing. Geometry and physics modeling. Drafting, construction and maintenance of roadways, tracks, and railroads. Data display and imaging. Model and layout of mechanical parts and assemblies. Measurement and pattern-drawing of all types. Creation of mathematical models. 3D visualization. Design of mechanical and architectural components. Acquisition of information from buildings and other structures. Use of technical data in building design. Creation of animations. Virtual prototyping. Computerized documentation. Automation and assembly of work packages. Cre

## **AutoCAD Crack Full Version [Win/Mac]**

Over the years, Microsoft Excel has been used to create spreadsheets with AutoCAD Crack parameters. See also List of applications with AutoCAD integration References External links Official Autodesk Exchange App Store Category:3D graphics software Category:Computer-aided design software Category:CAD software for Linux Category:Free 3D graphics software Category:Free graphics software Category:Graphics software that uses Qt Category:Graphics software that uses GTK Category:Proprietary commercial software for LinuxQ: Do any auto-complete packages exist for C++ programs, like for Java or JavaScript? I know that in Java you can have something like Does such a thing exist for C++? A: Yes. I know two projects: cppcomplete - use keyword completion, see cppcomplete++ - use regular expression based completion, see I have not used them, but they look quite nice. It is known that a speech signal sampled at a sampling frequency of 16 kHz, for example, is converted into a band limited signal such as a finite impulse response (FIR) signal, and then an envelope of a signal is detected with a peak detection circuit. A typical example is disclosed in Japanese Patent Application Publication No. 2000-167507 (hereinafter, referred to as "JP 2000-167507"). In the case of such a peak detection circuit, when the amplitude of a speech signal is low, the peak detection may fail, and hence a voice quality is deteriorated. In order to enhance a voice quality, a peak detection signal at a sampling frequency of 16 kHz is amplified up to a target level. For example, in the case of a peak detection signal with a target level of 70 dB, the peak detection signal is amplified up to a level of approximately 84 dB. Therefore, a peak detection circuit having a high power supply is required in order to amplify the peak detection signal up to a level of approximately 84 dB. Since a

conventional peak detection circuit uses one power supply, when an amplification target level is set at a low level, for example, to approximately 70 dB, the peak detection circuit has a1d647c40b

## **AutoCAD Free Download [Win/Mac]**

Click on the "gear" in the top right corner and then "Options" to open the Autocad Options dialog. Select "Hardware" in the left hand navigation. Click on the tab titled "Hardware Info". Press the "Delete" key to clear the list of devices. Press the "Delete" key to clear the list of previous user sessions. Press the "Delete" key to clear the list of hardware devices. Press the "Delete" key to clear the list of previously used work spaces. Select "Hardware" from the left hand navigation. Check the "Show Driver Info" checkbox in the top left of the dialog. Select "Autocad" from the left hand navigation. Press the "Delete" key to clear the list of previously used Autocad file formats. Press the "Delete" key to clear the list of previously used model formats. Select "Autocad" from the left hand navigation. Click on the "Update Driver" button. Click on the "Close" button. Press the "Delete" key to clear the list of previously used Autocad file formats. Click on the "Next" button. Select "Autocad" from the left hand navigation. Press the "Delete" key to clear the list of previously used Autocad file formats. Click on the "Finish" button. Select "Autocad" from the left hand navigation. Click on the "Close" button. Press the "Delete" key to clear the list of previously used Autocad file formats. Press the "Next" button. Select "Autocad" from the left hand navigation. Press the "Delete" key to clear the list of previously used Autocad file formats. Click on the "Finish" button. You now have the Autocad software installed on your computer. Once Autocad is installed, you'll need to download and install the latest version of the Autocad to ensure the latest updates are available. Supported file formats Autocad has a range of file formats available for both 2D and 3D drawing. The file formats are similar to other CAD applications such as AutoCAD and 3DS Max. These CAD applications can create very complex drawings and have a large user base. Most of the CAD file formats are: 2D File formats \*.d

## **What's New in the?**

With this major release, AutoCAD includes what it calls a dual-track drawing environment. This lets you focus on drawing and editing, while integrating and incorporating feedback. These tools work together to support the process of continuous and collaborative design: Import external content, such as drawings and CAD models, into AutoCAD directly from the web or other CAD software. AutoCAD can even display both sides of a printed drawing simultaneously. Utilize AutoCAD's marking and tracking capabilities to track your work, visualize progress, and send feedback to co-workers. AutoCAD now lets you start new, blank drawings from any view, with simple command line operations. This enhances user productivity and removes cognitive burden. Can you use this? You can run AutoCAD on any operating system. But your experience will be faster if you take advantage of certain hardware and software features. You can see this article for details. What features do you want to try first? Importing external content into drawings Importing drawings is easy: Just copy the file from a storage device or share the file through the cloud, and then paste it into the drawing you want to import. If you are creating a new drawing, don't worry. AutoCAD creates a new blank drawing for you. If you need to see the drawing you are working on on both sides, you can double-click the drawing to show both sides. You can view the drawing in Draft or Drawing View mode, which you can choose from the View menu. View Modes View Modes Viewing a drawing, depending on the model, can be tricky. You can see the Draw tab in the Ribbon in the bottom row of buttons, with the Drawing view and 3D view options. You have options to select from Draft View or Drawing View, and a Draw panel, too. Draft View This view shows the drawing without annotations, and you can turn off the grid. When you are using Draft View, all the annotations are removed and you can select the drawing to work on. You can see the current snap point on the drawing, and select different views of the drawing in Draft View. You can also zoom the view, scroll it horizontally and vertically, and pan the view. If you are drawing in an Orthographic view, you can zoom in or

# **System Requirements:**

OS: Windows 7 or later (Windows Vista, Windows 8, and Windows Server 2008 are not supported) Processor: Intel Core i5-3230M CPU or AMD Phenom II x4 955 BE or later Memory: 4 GB RAM Graphics: Intel HD Graphics 3000 or AMD Radeon HD 6670 Hard Drive: 13 GB available space Internet Connection: Broadband internet connection recommended Mouse: Microsoft standard laser mouse with multitouch capabilities Keyboard: Microsoft standard laser keyboard